Diamonds Crack With Full Keygen Download [32|64bit]

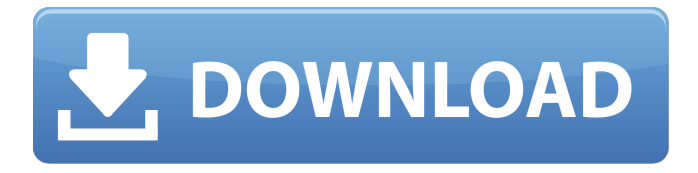

#### **Diamonds Crack Free Download**

When you place a diamond in the center of the screen, all the elements of the diamond are rotating. When you place a diamond on one side of the screen, only the diamond is rotating. With the diamond rotating, the following things happen. ● The diamond will disappear when it is 30 degrees or less from the center of the screen. ● The diamond will disappear when it is 30 degrees or less from any side of the screen. ● The diamond rotates around itself. ◉ It rotates on its own axis. ◉ It rotates counter-clockwise as the mouse is moved from the left to the right. If you put the diamond in another location, it will be always placed in its new location. If you rotate the diamond, it will be always rotated and it rotates clockwise. You can change the number of the degrees for the rotation of the diamond. If you want to put a diamond on the bottom of the screen, simply do that by entering -5 value instead of 5 in the code.Q: Responsive horizontal nav with submenu using a li in a UL Using CSS, I have some code to create a horizontal menu that slides out into a drop down menu when needed. It is created like this: HTML: Menu Item Menu Item Menu Item CSS: #container { width: 900px; height: 200px; overflow: hidden; background: #ccc; } #container ul { float: right; } #container li { float: left; width: 100px; height: 100px; } #container li:hover { background: #222; } #container li a:hover { background: #333; } JSFiddle Works fine, but I want the submenu to be vertically aligned to the main menu item as it is now. I thought it would be

#### **Diamonds Torrent (Activation Code) [32|64bit]**

Diamonds is a magical little jewel that glitters gently in your desktop. Diamonds is available for Windows 95, 98, 2000, NT, Me, XP and Vista. Over 200 pics are included free. Diamonds is one of the most beautiful screensavers available. Diamonds provides a pleasant eye-candy, not only just from the gorgeous geometric layout of the diamonds, but also from the pretty textures and the lights and shades that everyone enjoys. Enjoy! Copyright (c) 2010, DIAMONDS. Important: Diamonds will not run on your PC unless you download and install the following software: ® Windows® : VGA compatible controller ® DirectX® : DirectX 6 or newer ®

Windows Media® Player : Windows Media Player 10 or newer ® Windows® : Windows XP with the Media Center plug-in installed ® Adobe® Acrobat Reader® : Reader 8 or later Licence to use and distribute Diamonds: Diamonds is available for download and use. It is free and comes with no restrictions. You may use Diamonds in any project, commercial or otherwise. No money and no donation is required. If you would like to use Diamonds in a commercial or otherwise project, we will require a non-exclusive, royalty-free, license. For more information on licensing, visit: XStaticDiamondSciFiScreensaver 8.12.21 have been released. XStaticDiamondSciFiScreensaver is a very interesting science fiction themed screensaver for Windows with XVideo acceleration. In addition to XVideo acceleration it has a lot of textures and nice HD images. Based on the idea of creating excellent screensavers, it is a multi-functional screensaver. It is completely free to use in your projects. Designed as an installation-free screensaver, it has 10.000 images to use. You can change them as you want from the settings dialog. There are 10 effects with adjustable parameters: Colors, Shapes, Shapes Gradient, Shapes Collision, Shapes Gradient Collision, Diamonds, Diamonds Rainbow, Diamonds Moving, Diamonds Collision, Diamonds Collision Gradient, Diamonds Colission Rainbow 3a67dffeec

# **Diamonds (April-2022)**

Diamonds is a stunning free screensaver, entertain you friends and family by having these beautiful diamonds spinning on your desktop. Diamonds contains the most intricate faces for your desktop, lets you change colors, size, rotate speed, smoothness, and repeat. Diamonds has a full feature set for those of you who are into cool and interesting screensavers. The Sparkle Diamonds Screen Saver is available for Windows 95/98/Me/NT/2000/XP/Vista/Windows7. It was made to look like... Easy Personal Sitter Sliver Quality Screen saver: Sliver offers 1024 x 768 quality of screen saver. This is a sliver of screen saver, it takes only 3MB of your PC memory and it consumes a little of CPU speed. Smart Saver: Sliver offers 1024 x 768 quality of screen saver. This is a smart screen saver, it takes only 2MB of your PC memory and it consumes a little of CPU speed. Birthday Saver: Sliver offers 1024 x 768 quality of screen saver. This is a birthday screen saver, it takes only 1MB of your PC memory and it consumes a little of CPU speed. Stress Buster: Sliver offers 1024 x 768 quality of screen saver. This is a stress buster screen saver, it takes only 0,5MB of your PC memory and it consumes a little of CPU speed. Growing Baby Saver: Sliver offers 1024 x 768 quality of screen saver. This is a growing baby screen saver, it takes only 0,5MB of your PC memory and it consumes a little of CPU speed. Baby Sleeping Saver: Sliver offers 1024 x 768 quality of screen saver. This is a baby sleeping screen saver, it takes only 0,4MB of your PC memory and it consumes a little of CPU speed. Diamonds: Sliver offers 1024 x 768 quality of screen saver. This is a Diamonds screen saver, it takes only 0,5MB of your PC memory and it consumes a little of CPU speed. WindBlow 2: Sliver offers 1024 x 768 quality of screen saver. This is a wind blowing screen saver, it takes only 0,4MB of your PC memory and it consumes a little of CPU speed. Stagemoon 4: Sliver offers 1024 x 768 quality of screen saver. This is a stagemoon screen saver

### **What's New In?**

Diamonds presents a selection of beautiful shiny diamonds on your desktop. The background will change according to the colour and size of the diamond. The diamond will rotate around your desktop. Credits and FreeScreensavers.com wishes you a happy life. Introduction by Patrick Prilutsky Diamonds with Gold is a FREE screensaver that is fun to look at and great for eye exercise. The background image is beautiful, and the diamonds are pretty to look at. Your screen can look much more interesting than before. Multimedia screensavers are a great way to show off your hardware. In this case, you can enjoy the beauty of diamonds and gold in an industrial style. You must have a 16X16 or 16X32 monitor for this screensaver to work properly. Neat & Clean is a FREE screensaver that shows you a lot of light and information on your computer screens. It contains a lot of information about computer maintenance and essential tips for you. This screensaver will show you a beautiful view of a wine cellar. While you look at it, the program will create it with a beautiful glass surface, which is the opposite of the rough stone walls. This screensaver shows you an important financial issue for you and your family. You will learn how your spending money can become your savings. If you do not see it, the program will explain it to you. This screensaver reminds you to consider the food you are about to eat. The background image shows the scenery around your neighborhood. You must have an 18X18 monitor for this screen to work properly. This screensaver shows you an important topic about computer tips. You will see the latest news and strategies about computer maintenance. While you look at it, the program will put it to

a black background. You will see an interesting animation that is described below: "The earth rotates slowly as a spoon spins." The circular animated background will show you a lot of information about computer and Internet tips. You will see a beautiful view of a countryside as a mushroom cloud appears in it. You should have a 22X32 desktop for this screensaver to work properly. This screensaver displays a live view of the moon and stars by showing their positions and the shadows of the earth. You must have a 22X32 desktop for this screen to work properly. This screensaver can be used for decorating your desktop, especially if you have a dark background.

# **System Requirements:**

Requires a PowerPC, with PowerPC code also available for Mac OS X Features: - Free fluff, easy to code - Simple, clear and readable source code - Relocatable code - Supports any variant of OBS! - Available for Power Macs, Mac OS X, iOS, and Android - Aaaand we're done! Installation You need to download and install a PowerPC OBS build. For a generic build, you can simply download from www.obsproject

[https://stacaravantekoop.nl/wp-content/uploads/2022/07/Tropical\\_Sunset.pdf](https://stacaravantekoop.nl/wp-content/uploads/2022/07/Tropical_Sunset.pdf) <https://kitchenwaresreview.com/portable-anyburn-crack-serial-number-full-torrent-mac-win-updated-2022/> <http://www.getriebe-bayern.de/socketreader-crack-activation-download-for-windows/> [https://ukrainefinanceplatform.com/wp-content/uploads/2022/07/Maple\\_Leaves\\_in\\_Fall.pdf](https://ukrainefinanceplatform.com/wp-content/uploads/2022/07/Maple_Leaves_in_Fall.pdf) <http://www.chandabags.com/volume-booster-for-chrome-crack-with-serial-key/> <https://portalnix.com/ng-secur-crack-free-license-key-download-for-pc-updated-2022/> <https://tvlms.com/wp-content/uploads/2022/07/manben.pdf> [http://hellandgroup.com/wp](http://hellandgroup.com/wp-content/uploads/2022/07/Sondle_File_Recovery_Assist_Full_Product_Key_Updated_2022.pdf)[content/uploads/2022/07/Sondle\\_File\\_Recovery\\_Assist\\_Full\\_Product\\_Key\\_Updated\\_2022.pdf](http://hellandgroup.com/wp-content/uploads/2022/07/Sondle_File_Recovery_Assist_Full_Product_Key_Updated_2022.pdf) <https://offdq.com/2022/07/08/classic-timer-crack-for-pc-updated-2022/> [https://www.aveke.fr/wp-content/uploads/2022/07/Serial\\_Monitor\\_Crack\\_PCWindows\\_2022.pdf](https://www.aveke.fr/wp-content/uploads/2022/07/Serial_Monitor_Crack_PCWindows_2022.pdf) <https://omniumy.com/wp-content/uploads/2022/07/jaylbel.pdf> <https://ryansellsflorida.com/2022/07/08/convene-download/> [https://best-housing.nl/wp](https://best-housing.nl/wp-content/uploads/2022/07/Portable_IDailyDiary_Free__Crack___Free_Download_For_Windows.pdf)[content/uploads/2022/07/Portable\\_IDailyDiary\\_Free\\_\\_Crack\\_\\_\\_Free\\_Download\\_For\\_Windows.pdf](https://best-housing.nl/wp-content/uploads/2022/07/Portable_IDailyDiary_Free__Crack___Free_Download_For_Windows.pdf) <http://awaazsachki.com/?p=44798> <http://www.astralbodytravel.com/?p=4387> <http://shaeasyaccounting.com/wallmanager-2-8-0-crack-free-for-pc/> <http://marketingseoservice.com/wp-content/uploads/wonycor.pdf> <http://rootwordsmusic.com/2022/07/08/isimsoftware-ism-barcode-client-crack-download/> <https://concourse-pharmacy.com/2022/07/08/smart-timer-crack-free-2022-latest/> <http://quitoscana.it/2022/07/08/exchanger-xml-editor-crack-with-license-key-2022-latest/>